# Text as Data: Homework 1

#### Question 1: Using Python

- a) Install Python, Rstudio, and R markdown
- b) Using Python write to a .txt file:
	- Hello World

With a for loop, write the numbers 1-100 to the same text file

c) Close the .txt file, turn it in with your homework

## Question 2: Properties of Random Variables

a) Suppose X is a random variable, with  $E[X] = \mu$  and var $(X) = \sigma^2$ . Show that  $c = E[X]$ minimizes

$$
E[(X-c)^2]
$$

Why does this suggest  $E[X]$  is a "good" guess for the value of  $X$ ?

- b) Suppose Y and Z are random variables, with joint density  $f(y, z)$ .
	- i) How do we obtain the marginal distribution of  $Y, f_Y(y)$  (should be an expression involving an integral)
	- ii) How do we obtain the marginal distribution of  $Z$ ,  $f_Z(z)$  (should be an expression involving an integral)
	- iii) Show that if Y and Z are independent,  $E[YZ] = E[Y]E[Z]$

## Question 3: Finding Critical Values for a Function

Suppose we have a function  $f : \Re \to \Re$ ,  $f(x) = \sin(x)$ .

- a) Using R plot  $sin(x)$  for  $x \in [-2\pi, 2\pi]$  (here  $\pi$  is the mathematical constant).
- b) What is  $f'(x)$  (first derivative at x)? Using R plot it over  $[-2\pi, 2\pi]$
- c) What is  $f''(x)$  (second derivative at x)? Using R plot it over  $[-2\pi, 2\pi]$

We say that  $x^*$  is a critical value for a function if  $f'(x^*) = 0$ . We can find  $x^*$  algebraically. Or, we can use a computational approach.

We discussed the Newton-Raphson approach in class on Thursday. We're going to write our own implementation of the algorithm in R and apply it to find the critical values of  $f(x) = \sin(x)$ 

d) Suppose that we have current guess for the root  $x_t$ . Then the updated guess,  $x_{t+1}$  is given by

$$
x_{t+1} = x_t - \frac{f'(x_t)}{f''(x_t)}
$$

where  $f'(x_t)$  is the first derivative evaluated at  $x_t$  and  $f''(x_t)$  is the second derivative evaluated at  $x_t$ .

Write a function in R that provides the update step for some value  $x_t$  if  $f(x) = \sin(x)$ .

- e) The Newton-Raphson algorithm continues to update until the size of the update step drops below a threshold. Using the while command in R, write a loop that continues updating until the change,  $(|x_{t+1} - x_t|)$  drops below  $10^{-5}$ .
- f) Place the while loop in a function that returns the converged value  $x_{\text{final}}$
- g) Use your function with initial guesses  $-2$ ,  $-1$ , 1, 2. What values do you obtain? Now examine the behavior close to 0. Why is it so unstable?

Table 1: Pseudo Code for Newton Raphson (To assist in developing your function)

- $x_0 =$  initial guess
- Do while change  $>$  tolerance:

$$
x_{t+1} = x_t - \frac{f'(x_t)}{f''(x_t)}
$$
  
change =  $|x_{t+1} - x_t|$ 

• return  $x_{t+1}$ 

### Problem 3: Probit Regression with a Prior

Suppose that we assume the following data generation process

$$
Y_i \sim \text{Bernoulli}(\pi_i)
$$
  

$$
\pi_i = \Phi(\mathbf{X}_i \boldsymbol{\beta})
$$
  

$$
\beta_j \sim \text{Normal}(\mu, \sigma_j^2)
$$

with  $\mathbf{X}_i = (1, x_i)$  for all  $i$   $(i = 1, ..., N)$ ,  $\boldsymbol{\beta} = (\beta_1, \beta_2)$ , and  $\Phi(\cdot)$  is the cumulative normal distribution function.

We might equivalently write a directed acyclic graph as,

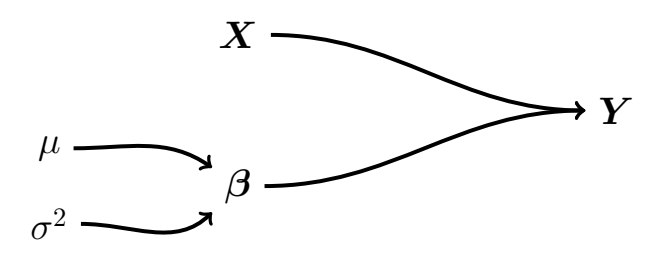

This is very similar to the model described in class, but now we have added a *prior* on  $\beta$ . This slightly alters the objective function:

$$
p(\boldsymbol{\beta}|\boldsymbol{Y},\boldsymbol{X}) \propto p(\boldsymbol{\beta}|\mu,\sigma^2) \times p(\boldsymbol{Y}|\boldsymbol{X},\boldsymbol{\beta})
$$
\n
$$
\propto \prod_{j=1}^{2} \frac{1}{\sqrt{2\pi}\sigma} \exp\left(-\frac{(\beta_j-\mu)^2}{2\sigma^2}\right) \times \prod_{i=1}^{N} \Phi(\boldsymbol{X}_i\boldsymbol{\beta})^{Y_i} (1-\Phi(\boldsymbol{X}_i\boldsymbol{\beta})^{1-Y_i}
$$
\n(1)

In this problem, we will examine how the prior on  $\beta$ , and in particular the values we set for  $\mu$  and  $\sigma^2$ , alters our inferences about  $\beta$ .

- a) Analytically, write out the  $log(p(\beta|\mathbf{Y}, \mathbf{X}))$ .
- b) In R create a function for the log of Equation 1.
- c) Using the synthetic data and the optim guide from class, use optim to find  $\widehat{\boldsymbol{\beta}}$  with  $\mu = 0$  and  $\sigma^2 = 1000$
- d) Set  $\mu = 1$  and then vary  $\sigma^2$ . Using a for loop, store estimates of how  $\beta_2$  changes as you vary  $\sigma^2$  from 10 to 0.01. Plot  $\beta_2$  against  $\sigma^2$  and describe what happens as  $\sigma^2$ varies.